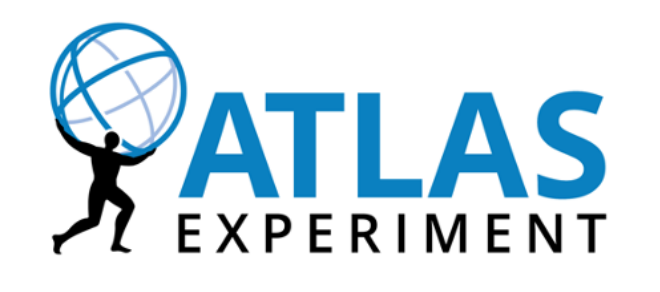

# Weekly report

**Fangyi Guo**

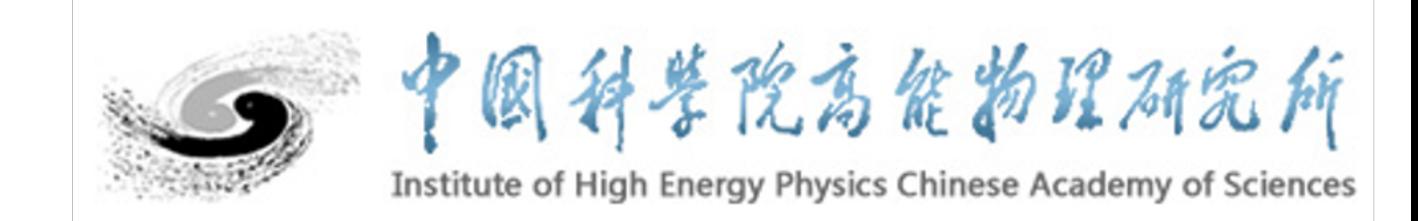

#### • **Multi-class training with TMVA: root/tutorials/tmva/TMVAMulticlass.C**

• Run with tutorial: 1 signal, 3 backgrounds, 4 input variables. BDTG and MLP.

TMVA::Factory \*factory = new TMVA::Factory( "TMVAMulticlass", outputFile, "!V:!Silent:Color:DrawProgressBar:Transformations=I;D;P;G,D:AnalysisType=<mark>multiclass</mark>"

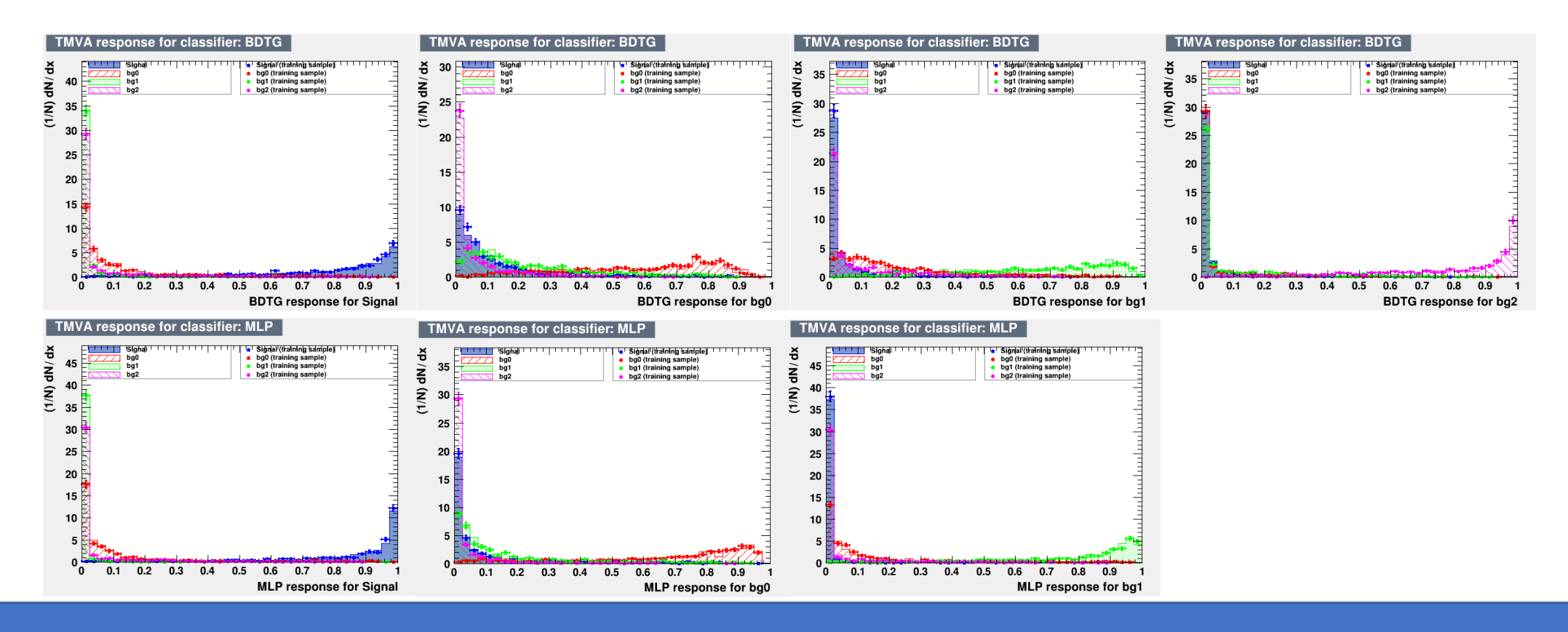

- $\bullet$
- **Multi-class training with TMVA: root/tutorials/tmva/TMVAMulticlass.C**

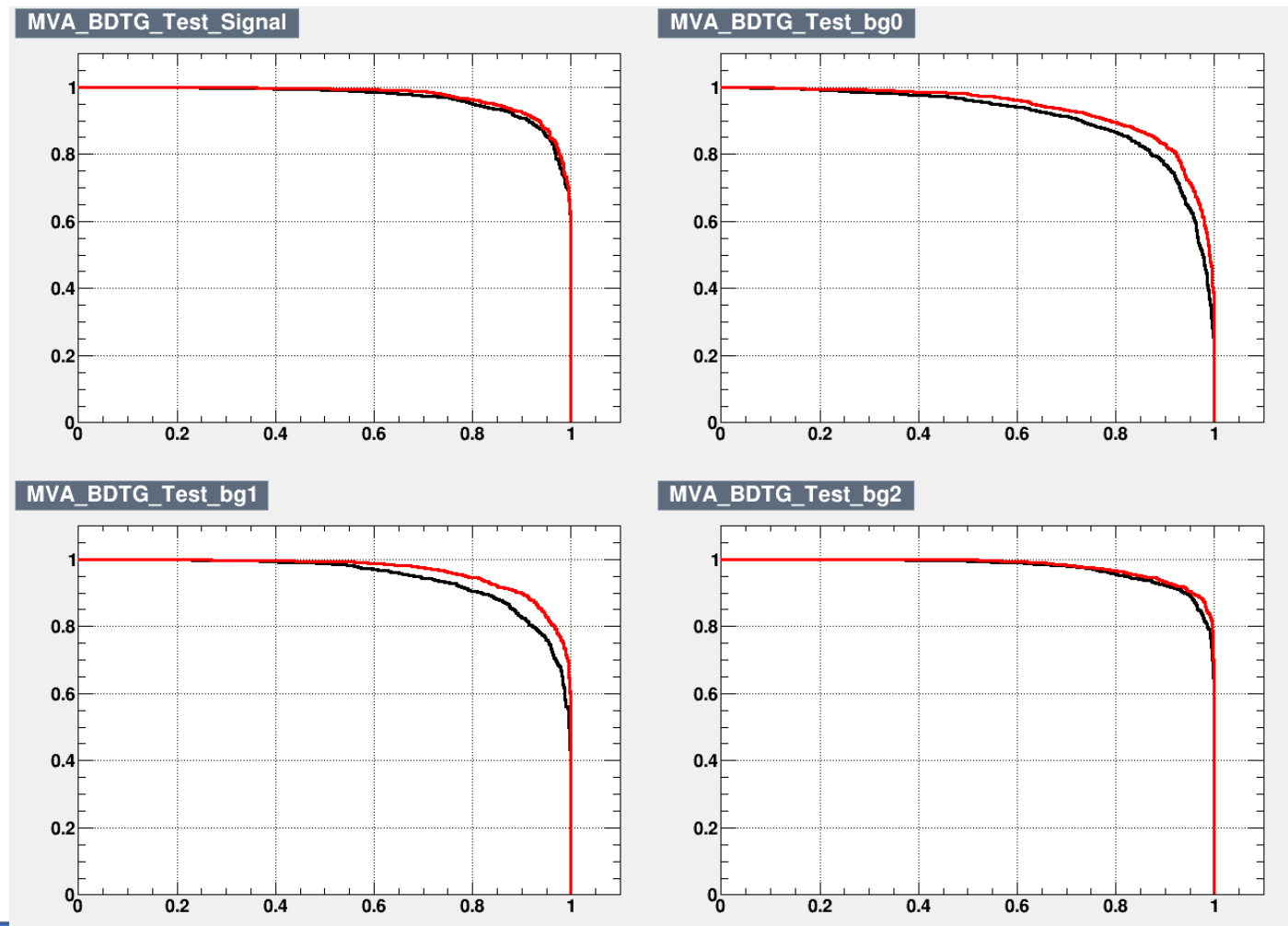

**ROC for signal and backgrounds. red: MLP. black: BDTG**

#### • **Training with Pytorch:**

- python 3.9 + pytorch, MLP from git for 3-classification.
- Input with high-level info: 8 variables.
- Net needs optimization.

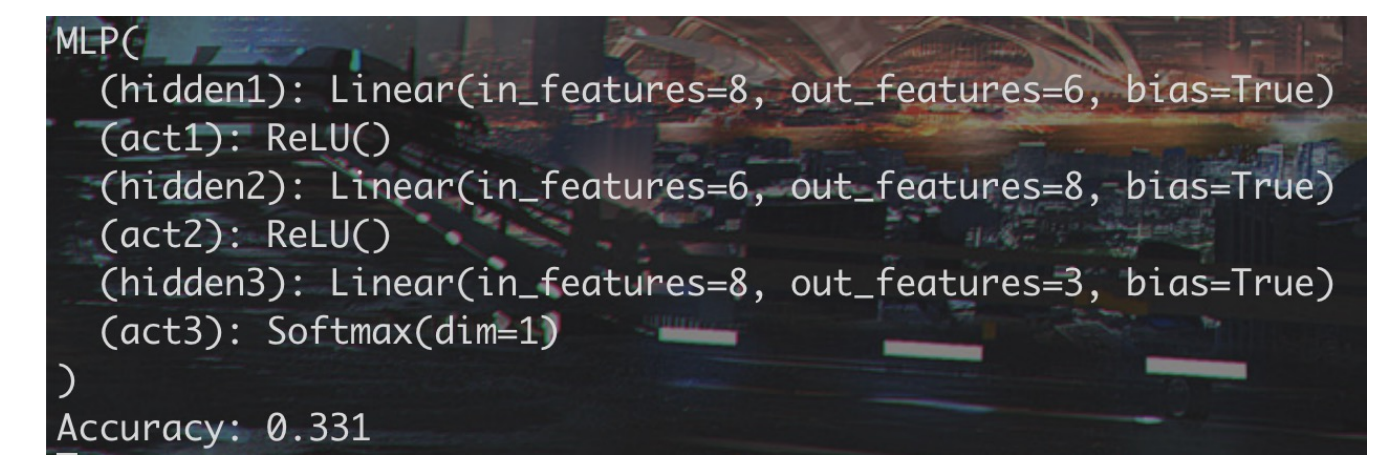

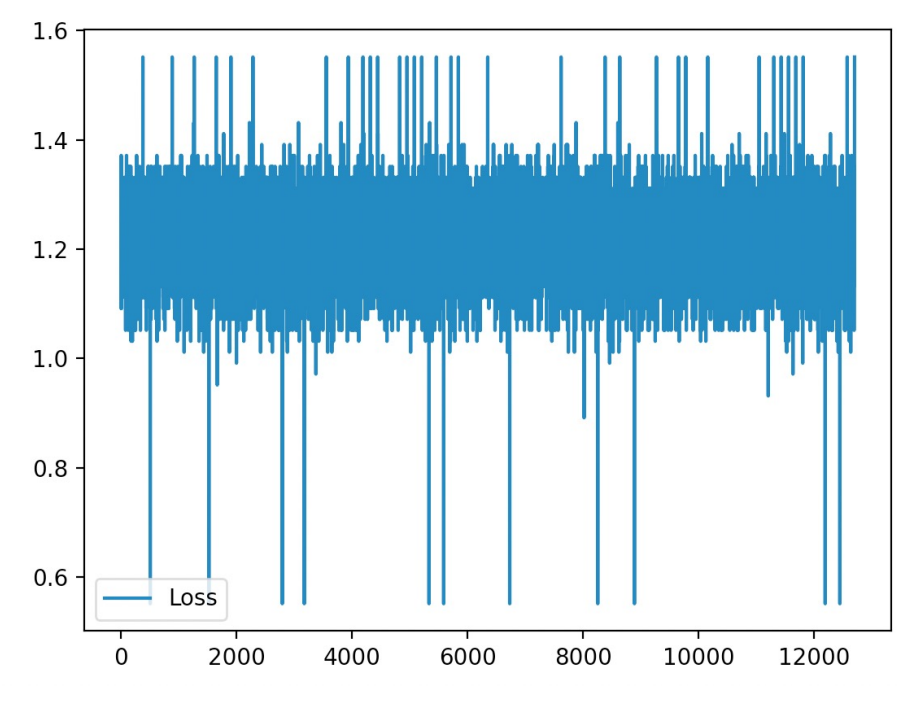

#### • **Training with Pytorch:**

- python 3.9 + pytorch, CNN for 3-classification.
- Input with plot: event map  $[\eta, \phi]$  of gamma/jet.
- Net needs optimization.

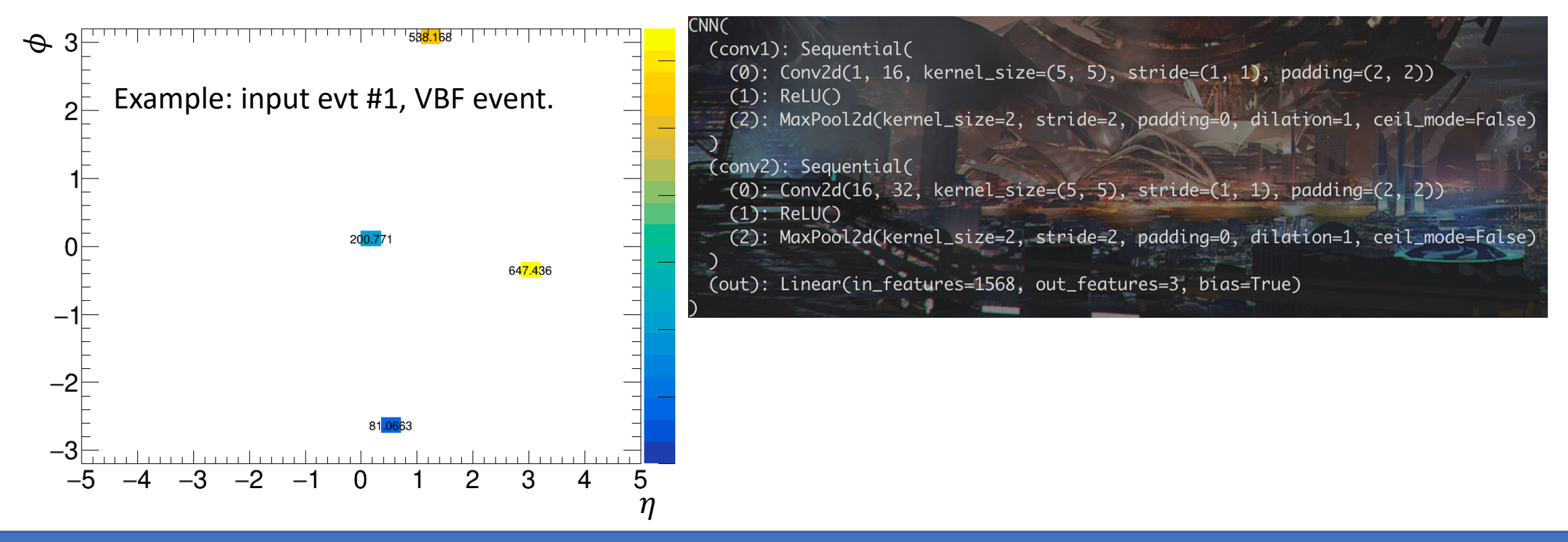

#### • **Training with Pytorch:**

- python 3.9 + pytorch, CNN for 3-classification.
- Input with plot: event map  $[\eta, \phi]$  of gamma/jet.
- Net needs optimization.

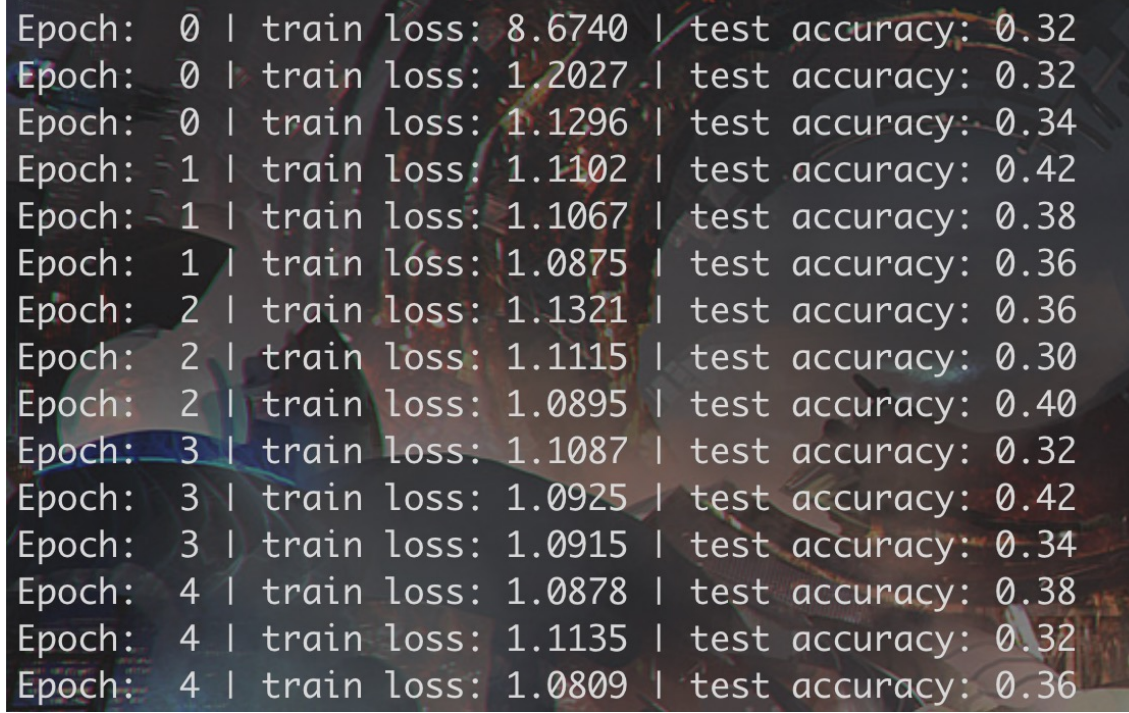